## **Do you need any help?**

If you are interested in this topic, don't hesitate to contact me. I will be more than glad to help you in all areas of Cyber Security.

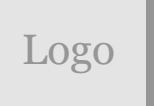

## Logo Insert your contact details here

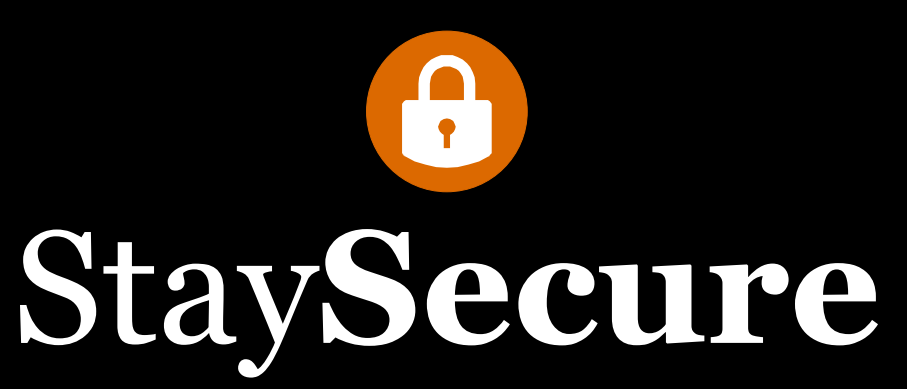

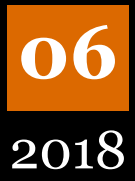

Your monthly dose of cyber security

## Topic:

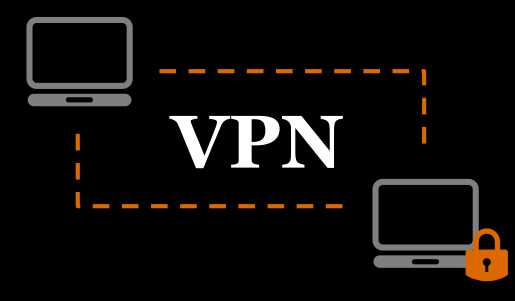

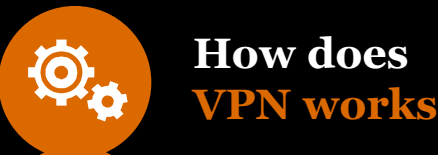

## **What VPN to choose?**

TunnelBear, hide.me, and Windscribe are just some of the VPN services free to access, while NordVPN, ExpressVPN, and PrivateVPN are paid VPN services. Whichever service you choose, you should first read the terms of services of your VPN provider.

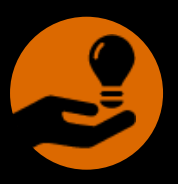

You probably already know about corporate VPN (Virtual Private Network). However, do you know that VPN can also be useful in your personal life? Remember to connect to VPN when you access your email from a local café or other public space.

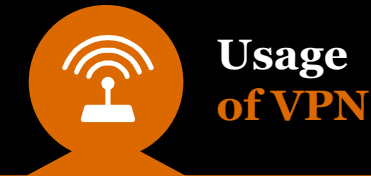

- Secure connection from public networks, e.g., from the public Wi-Fi network of a café.
- Accessing websites overseas, see above.
- Protection of privacy no one other than you and the VPN server can view your Internet activity.
- Setting up a secure connection between your laptop and a corporate network.
- Bypassing security measures that block the Internet based on geolocation. With VPN, accessing Facebook, for example, may be possible in countries where the site is blocked, such as in China or Vietnam.
- You may imagine VPN as a tunnel that enables a secure communication where one side of the tunnel starts on your laptop and the other side ends at a secure server. This setting mostly prevents attackers from intrusions.
- When using VPN, websites will see your Internet activity as originating from the location of the VPN server, i.e., on the other side of the world.

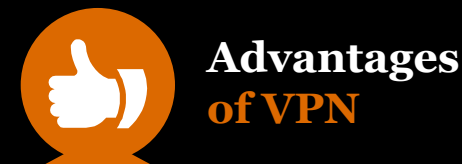

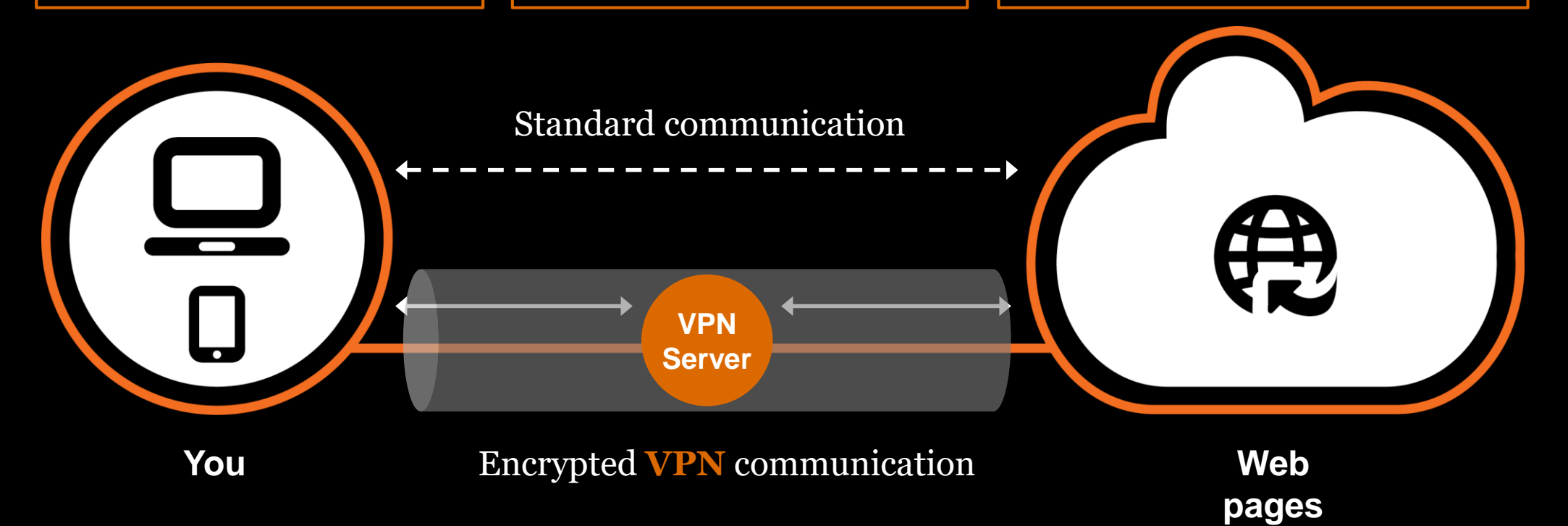

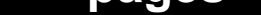

VPN may help you not only to connect to a corporate network, but also to access services that are available only in the USA or provide anonymous Internet traffic.